**Definition [Instruction](http://download.tomsorg.com/get.php?q=Definition Instruction Java) Java** >[>>>CLICK](http://download.tomsorg.com/get.php?q=Definition Instruction Java) HERE<<<

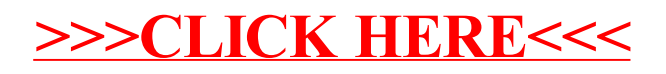